# **Intro to Apache Airflow**

CCOSS 2019 - Jakob Homan & Temo Ojeda & Aizhamal Numamat kyzy

**The Plan**

## **Agenda**

- Become familiar with Airflow and its architecture *(this talk - 60 min - Jakob)*
- Break *(11:30)*
- *●* Learn about Apache (ASF) and how to contribute it *(12 :00 - 30 min - Jakob)*
- Stand up a local Airflow for testing and development *(12:20 - 30 min - Temo)*
- Lunch *(13:00 60 min)*
- Create and submit your first patch to Airflow *(15:30 - Temo and Jakob and Aizhamal)*

#### **Who we are**

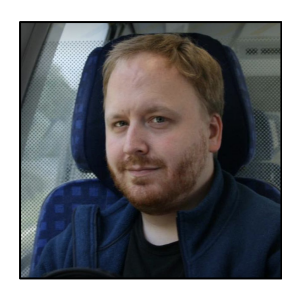

#### **Jakob Homan**

Apache Airflow committer, PMC Member

Data @ Lyft

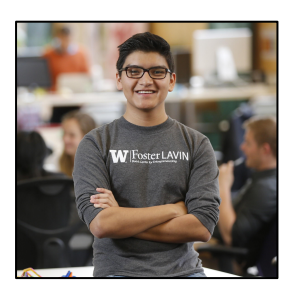

#### **Temo Ojeda**

Apache Airflow contributor

Data @ Lyft

#### **Opportunities to contribute**

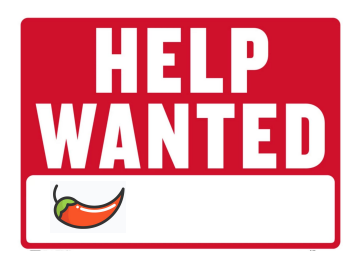

*Low bar to contribution, good for new users* *Medium effort, a significant contribution*

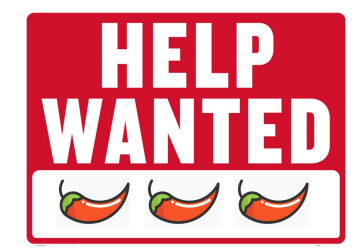

*Big architectural changes that drive Airflow's future*

#### **Shout out questions, comments**

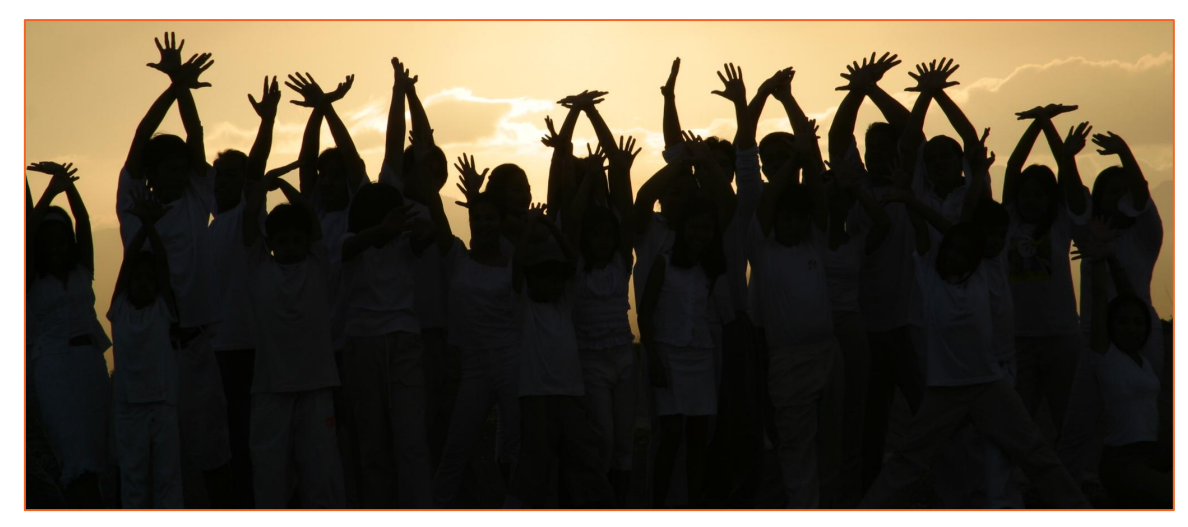

*Creative commons: https://commons.wikimedia.org/wiki/File:Arti\_Hands\_up.jpg*

## **This talk's goal**

- Clear understanding of what Airflow is (and is not)
- Case study of a common Airflow use case
- Medium dive into how an Airflow clusters
- Identify lots of areas for future Airflow improvement
- Not deep diving into all of Airflow's features:
	- Missing out: xcoms, cli, lots of Operator configs, backfills, etc.

# **Airflow's backstory**

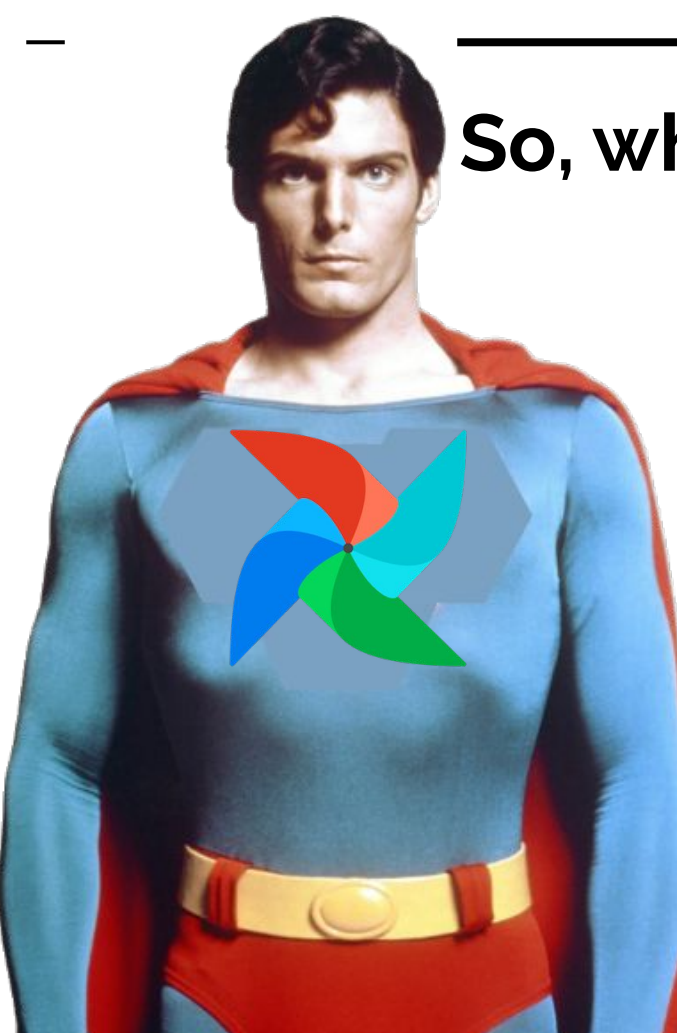

**So, what is Airflow anyway?**

Apache Airflow is a **super-duper** *ultra-mega* totally awesome workflow scheduler

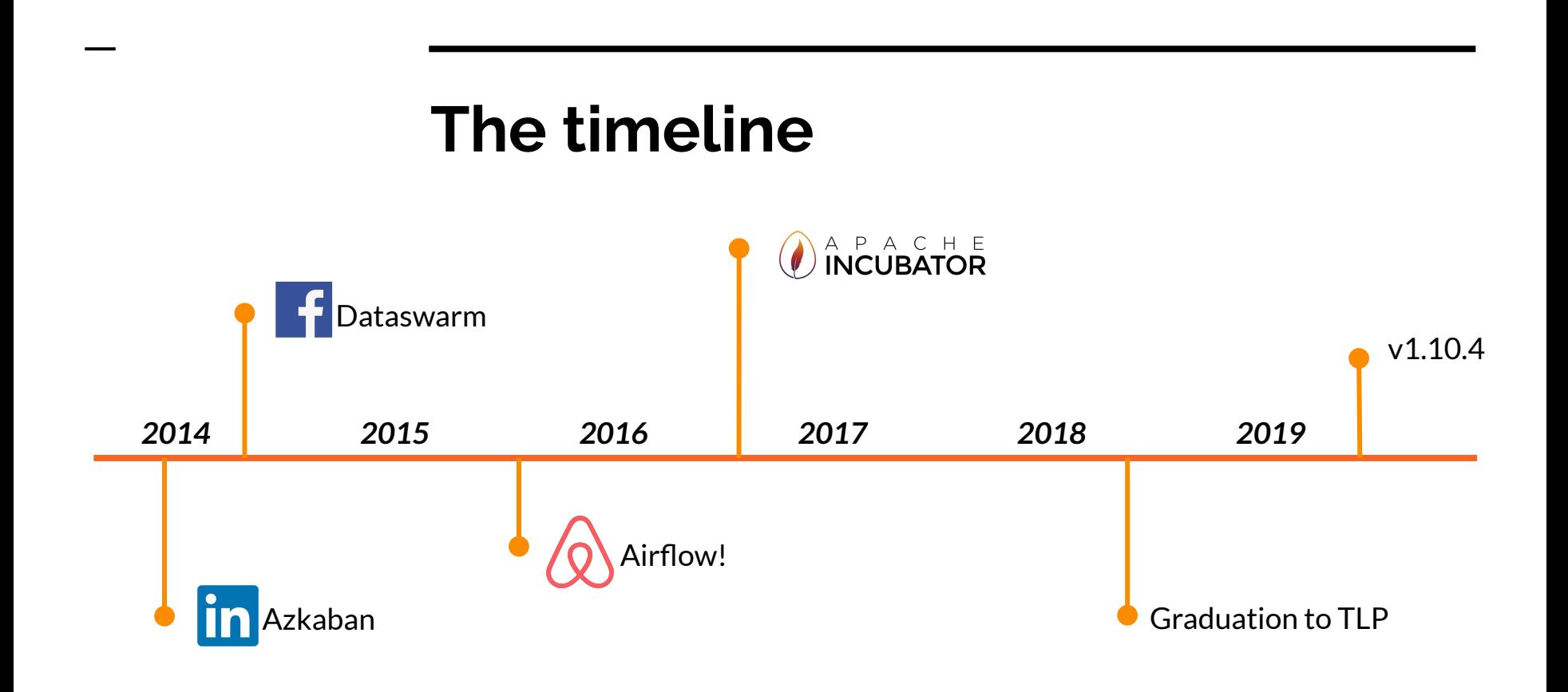

![](_page_10_Picture_0.jpeg)

![](_page_10_Figure_1.jpeg)

**Azri Solutions** 

**Banco de Formaturas** Apr 19

May 15

Apr 9

Apr 8

## **Very active project**

![](_page_11_Figure_1.jpeg)

### **And very welcoming too...**

![](_page_12_Picture_4.jpeg)

# **Important Airflow Concepts**

#### **The core concept: The DAG**

![](_page_14_Figure_1.jpeg)

#### **DAGs can be arbitrarily complex**

![](_page_15_Figure_1.jpeg)

*https://medium.com/@hafizbadrie/airflow-when-your-dag-is-far-behind-the-schedule-ea11bf02e44c*

### **DAGs are made of Operators**

Operators do something… anything.

- BashOperator run a bash command
- MySqlOperator run script on MySQL
- SlackOperator send a message to a Slack channel
- EmailOperator send an email
- etc...

## **Some important operators to know** PythonOperator - execute arbitrary method

```
def do something really complex (ds, **kwargs):
    print("Maybe some numpy or something..." )
```

```
run some arbitrary python = PythonOperator(
   task id='run some arbitrary python',
    provide_context =True,
   python callable =do something really complex,
    dag=dag)
```
#### **Some important operators to know**

#### BranchingOperator - provide control flow

```
def only run on first of month(self, context):
    """
    Run an extra branch on the first day of the month
    """
    if context['execution_date'].day == 1:
        return 'monthly_operator'
    else:
        return 'daily_operator'
branch_op = BranchPythonOperator(
   task id='choose monthly or daily',
    provide_context=True,
   python callable=only run on first of month,
    dag=dag)
```
#### **Some important operators to know**

#### Sensors - wait for some condition

- S3KeySensor wait for an S3 key to appear
- HttpSensor wait for a 200 response from some endpoint
- SQLSensor wait for a specified SQL query to return 0 rows
- etc.

```
wait for new data = SqlSensor(
   task id='wait for new data',
    conn_id='redshift',
   sql='select * from database where seconds old > 10',
    poke_interval=30,
    timeout=3600,
    dag=dag)
```
#### **Some important operators to know**

DummyOperator - group portions of a DAG

![](_page_20_Figure_2.jpeg)

#### **And many, many, many more**

adls\_list\_operator.py adls\_to\_gcs.py aws\_athena\_operator.py aws\_sqs\_publish\_operator.py awsbatch\_operator.py azure\_container\_instances\_operator.py azure\_cosmos\_operator.py bigquery\_check\_operator.py bigquery\_get\_data.py bigquery\_operator.py bigquery\_table\_delete\_operator.py bigquery\_to\_bigquery.py bigquery\_to\_gcs.py bigquery\_to\_mysql\_operator.py cassandra\_to\_gcs.py databricks\_operator.py dataflow\_operator.py dataproc\_operator.py datastore\_export\_operator.py datastore\_import\_operator.py dingding\_operator.py discord\_webhook\_operator.py docker\_swarm\_operator.py druid\_operator.py dynamodb\_to\_s3.py ecs\_operator.py emr\_add\_steps\_operator.py emr\_create\_job\_flow\_operator.py

emr terminate job flow operator.py file to gcs.py file\_to\_wasb.py gcp\_bigtable\_operator.py gcp\_cloud\_build\_operator.py gcp\_compute\_operator.py gcp\_container\_operator.py gcp\_dlp\_operator.py gcp\_function\_operator.py gcp\_natural\_language\_operator.py gcp\_spanner\_operator.py gcp\_speech\_to\_text\_operator.py gcp\_sql\_operator.py gcp\_tasks\_operator.py gcp\_text\_to\_speech\_operator.py gcp\_transfer\_operator.py gcp\_translate\_operator.py gcp\_translate\_speech\_operator.py gcp\_video\_intelligence\_operator.py gcp\_vision\_operator.py gcs\_acl\_operator.py gcs\_delete\_operator.py gcs\_download\_operator.py gcs\_list\_operator.py gcs\_operator.py gcs\_to\_bq.py gcs\_to\_gcs.py gcs\_to\_gcs\_transfer\_operator.py

gcs\_to\_gdrive\_operator.py gcs\_to\_s3.py grpc\_operator.py hipchat\_operator.py hive to dynamodb.py imap\_attachment\_to\_s3\_operator.py jenkins\_job\_trigger\_operator.py jira\_operator.py kubernetes\_pod\_operator.py mlengine\_operator.py mongo\_to\_s3.py mssal to gcs.py mysql\_to\_gcs.py opsgenie\_alert\_operator.py oracle\_to\_azure\_data\_lake\_transfer.py oracle\_to\_oracle\_transfer.py postgres\_to\_gcs\_operator.py pubsub\_operator.py qubole\_check\_operator.py qubole\_operator.py redis\_publish\_operator.py s3\_copy\_object\_operator.py s3\_delete\_objects\_operator.py s3\_list\_operator.py s3\_to\_gcs\_operator.py s3 to gcs transfer operator.py

s3\_to\_sftp\_operator.py sagemaker\_base\_operator.py sagemaker\_endpoint\_config\_operator.py sagemaker\_endpoint\_operator.py sagemaker\_model\_operator.py sagemaker\_training\_operator.py sagemaker\_transform\_operator.py sagemaker\_tuning\_operator.py segment track event operator.py sftp\_operator.py sftp\_to\_s3\_operator.py slack webhook operator.py snowflake\_operator.py sns\_publish\_operator.py spark\_jdbc\_operator.py spark\_sql\_operator.py spark\_submit\_operator.py sal to gcs.py sgoop\_operator.py ssh\_operator.py vertica\_operator.py vertica\_to\_hive.py vertica\_to\_mysql.py wasb\_delete\_blob\_operator.py winrm\_operator.py

# **Let's talk use cases**

#### **Typical first Airflow use case**

![](_page_23_Picture_1.jpeg)

users\_funnel.sql ab\_test\_results.sql users\_by\_region.sql

![](_page_23_Picture_3.jpeg)

#### **cron:**

0 2 \* \* \* /etl/run\_sql.sh users\_funnel.sh 0 2 \* \* \* /etl/run\_sql.sh ab\_test\_resuts.sql 0 2 \* \* \* /etl/run\_sql.sh users\_by\_region.sql

### **But then comes more SQL**

users\_funnel.sql, *must run after* normalize\_users.sql

users\_funnel.sql ab test results.sql users\_by\_region.sql

![](_page_24_Picture_2.jpeg)

ab\_test\_results.sql users\_by\_region.sql *must run* before normalize\_users.sql normalize\_users.sql aggregrate\_items\_by\_category.sql calculate risk factors **must run after** normalize users.sql, incident reports.sql user actions by version.sql some more silly business stuff.sql even more counting of things.sql

#### **Enter the custom etl framework...**

**cron:**

0 2 \* \* \* /etl/run\_sql.sh users\_funnel.sh 0 2 \* \* \* /etl/run\_sql.sh ab\_test\_resuts.sql 0 2 \* \* \* /etl/run\_sql.sh users\_by\_region.sql

![](_page_25_Picture_3.jpeg)

**cron:** 0 2 \* \* \* /etl/etl\_runner.*py*

![](_page_25_Picture_5.jpeg)

## **Airflow the rescue**

 $args = { 'ower': 'DataEng', 'start date': datetime(2019, 05, 03) }$ 

'email on failure': [de@mycompany.com](mailto:de@mycompany.com), 'retries: 3', 'depends on past' True, 'queue': 'business etl', 'sla': datetime.timedelta $\beta$  hours), 'execution timeout': datetime.timedelta( hour), }

Create the DAG

reliability features

Full set of

![](_page_26_Picture_4.jpeg)

dag = DAG(dag\_id='daily\_business\_etl', default\_args=args, schedule\_interval='0 2 \* \* \*',)

```
# Read in all the sql files we want to run
sqls to run = ['users funnel', 'ab test resuts', ...]
```
Build an Operator for each SQL

![](_page_26_Picture_8.jpeg)

# And populate them into a map

```
sgl ops = dict()
```
for sql in sqls\_to\_run:

sql operator[sql] = SQLOperatori(ead sql file(sql), conn id='redshift')

#### # Wire up dependencies

Wire up dependencies

![](_page_26_Figure_15.jpeg)

sql ops['user funnel'].set upstream(sql ops['normalize users']) sql ops['normalize users'].set upstream(sql ops['users by region']) sql\_ops['calcuate\_risk\_factors].set\_upstream(sql\_ops['normalize\_users']) sql\_ops['calcuate\_risk\_factors].set\_upstream(sql\_ops['incident\_reports'])

#### **For the win**

![](_page_27_Picture_1.jpeg)

![](_page_27_Picture_2.jpeg)

#### **What Airflow is not, part 1**

Airflow is not a stream processor, like Apache Flink or Beam

![](_page_28_Picture_2.jpeg)

![](_page_28_Picture_3.jpeg)

#### **What Airflow is not, part 2**

Airflow isn't a Map-Reduce engine, like Hadoop or Hive

![](_page_29_Picture_2.jpeg)

### **A case study in what Airflow isn't**

![](_page_30_Picture_1.jpeg)

# **The web interface**

## **DAGs page**

![](_page_32_Picture_31.jpeg)

#### **Graph view**

![](_page_33_Picture_1.jpeg)

![](_page_33_Picture_2.jpeg)

*https://medium.com/a-r-g-o/installing-apache-airflow-on-ubuntu-aws-6ebac15db211*

#### **Task Instance details**

![](_page_34_Picture_4.jpeg)

## **Tree view page (super useful)**

![](_page_35_Figure_1.jpeg)

![](_page_35_Picture_2.jpeg)

#### **Duration view**

![](_page_36_Picture_1.jpeg)

![](_page_36_Picture_2.jpeg)

#### **Gantt chart**

![](_page_37_Figure_1.jpeg)

#### **Details view**

![](_page_38_Picture_4.jpeg)

**Deployment**

![](_page_40_Figure_1.jpeg)

#### Web server

● Stateless Flask application that talks to Backing DB to get/set task and DAG status.

Scaling issues,

UX improvements

![](_page_41_Picture_3.jpeg)

#### Backing DB

- Stores all state for DAGs, tasks, XComs, etc.
- Managed solutions (RDS) work well here.
- Can be perf bottleneck

![](_page_42_Figure_5.jpeg)

#### **Scheduler**

- Kicks off jobs as they're read to be run
- Reasonably buggy
- Written in the wrong language

Tests, correctness, features, etc.

![](_page_43_Figure_6.jpeg)

#### Message Queue and Workers

- Takes requests from scheduler to execute Task Instances
- Scalable, but better support needed

![](_page_44_Figure_4.jpeg)

![](_page_45_Figure_1.jpeg)

### **Types of executors**

#### ● **CeleryExecutor**

○ Reliable, scalable, hugely popular

#### ● **LocalExecutor**

- Only for hello world and maybe testing
- Yeah, don't use it. It's a pain.

#### ● **KubernetesExecutor**

- Added in 1.10
- Lots of momentum from Google, others

![](_page_46_Picture_9.jpeg)

#### **Docker-based solutions**

![](_page_47_Picture_4.jpeg)

![](_page_48_Picture_0.jpeg)

https://www.linkedin.com/in/jghoman - https://twitter.com/BlueBoxTraveler

## **First patch to Airflow**

![](_page_49_Figure_1.jpeg)

- Trivial change in code base to exercise the mechanics of contributing
	- Checking out code
	- Making a change
	- Testing change
	- Uploading change
	- Getting feedback from the community
- Visit this spreadsheet to grab a ticket: http://bit.ly/CCOSS-Airflow-tickets